## Package 'PoA'

October 12, 2022

Type Package Title Finds the Price of Anarchy for Routing Games Version 1.2.1 Author Hector Haffenden Maintainer Hector Haffenden <haffendenh@cardiff.ac.uk> Description Computes the optimal flow, Nash flow and the Price of Anarchy for any routing game defined within the game theoretical framework. The input is a routing game in the form of it's cost and flow functions. Then transforms this into an optimisation problem, allowing both Nash and Optimal flows to be solved by nonlinear optimisation. See <[https://en.wikipedia.org/wiki/Congestion\\_](https://en.wikipedia.org/wiki/Congestion_game) [game](https://en.wikipedia.org/wiki/Congestion_game)> and Knight and Harper (2013) [<doi:10.1016/j.ejor.2013.04.003>](https://doi.org/10.1016/j.ejor.2013.04.003) for more information. Imports stats, dplyr, tibble, pracma, nloptr, License GPL-2 Encoding UTF-8 LazyData true NeedsCompilation no

Repository CRAN

Date/Publication 2019-03-18 17:33:45 UTC

### R topics documented:

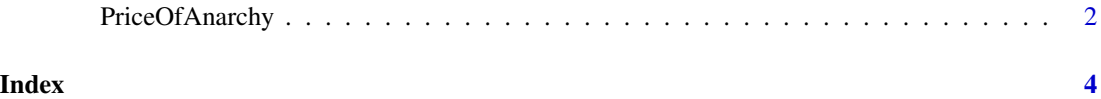

#### Description

'PriceOfAnarchy()' returns Price of Anarchy (PoA) for a routing game. This is a routing game solver for a generic network. For this to work properly, set the inputs as shown in the examples. This is as a tibble, with one column containing the cost functions, and another containing the flow.

#### Usage

PriceOfAnarchy(cost.and.flow.tibble, variable.limits)

#### Arguments

cost.and.flow.tibble

A tibble with 2 columns, cost which contains the cost functions, and flow containing the respective flows. When defining the flow functions, use all variables as inputs for each function.

variable.limits

A vector of limits for each variable, described by the proportions at each source node.

#### Value

Returns the Price of Anarchy, Optimal cost and the respective parameters, Nash cost and the respective parameters.

Requires tidyverse, pracma and nloptr packacges

#### Examples

```
library(stats, "na.omit")
library(dplyr)
library(tibble)
library(pracma)
library(nloptr)
### 2 player game ###
player2 <- tibble(cost = c(function(x){0}, function(x){0}, function(x){NA},
                 function(x){x^2}, function(x){(3/2)*x}, function(x){x}),flow = c(function(alpha,beta){(1/2)-alpha},function(alpha,beta){(1/2)-beta},function(alpha,beta){NA},function(alpha,beta){alpha},
                    function(alpha,beta){beta},function(alpha, beta){1-alpha-beta}))
PriceOfAnarchy(player2, c((1/2), (1/2)))
### 3 player - 2x2 middle ###
player3middle2x2 <- tibble(cost = c(function(x){0}, function(x){x}, function(x){x^2},
function(x){x},function(x){x},function(x){0},function(x){x},function(x){x^2},
```
 $function(x){x^2},function(x){x},function(x){x},function(x){(1/2)*x},function(x){x}),$  $flow = c(function(d1, d2, d3, d4, d5){d1},$ function(d1,d2,d3,d4,d5){1-d1},function(d1,d2,d3,d4,d5){d2}, function(d1,d2,d3,d4,d5){1-d2},function(d1,d2,d3,d4,d5){d3}, function(d1,d2,d3,d4,d5){1-d3},function(d1,d2,d3,d4,d5){d4}, function(d1,d2,d3,d4,d5){d1+d2+d3-d4},function(d1,d2,d3,d4,d5){d5}, function(d1,d2,d3,d4,d5){1-d1-d2-d3-d5}, function(d1,d2,d3,d4,d5){d4+d5},function(d1,d2,d3,d4,d5){1-d4-d5})) PriceOfAnarchy(player3middle2x2, c((6/10),(1/10),(3/10),1,1))

# <span id="page-3-0"></span>Index

PriceOfAnarchy, [2](#page-1-0)